# Structured Query Language (SQL)

Chase Yoshida

### Here's my problem

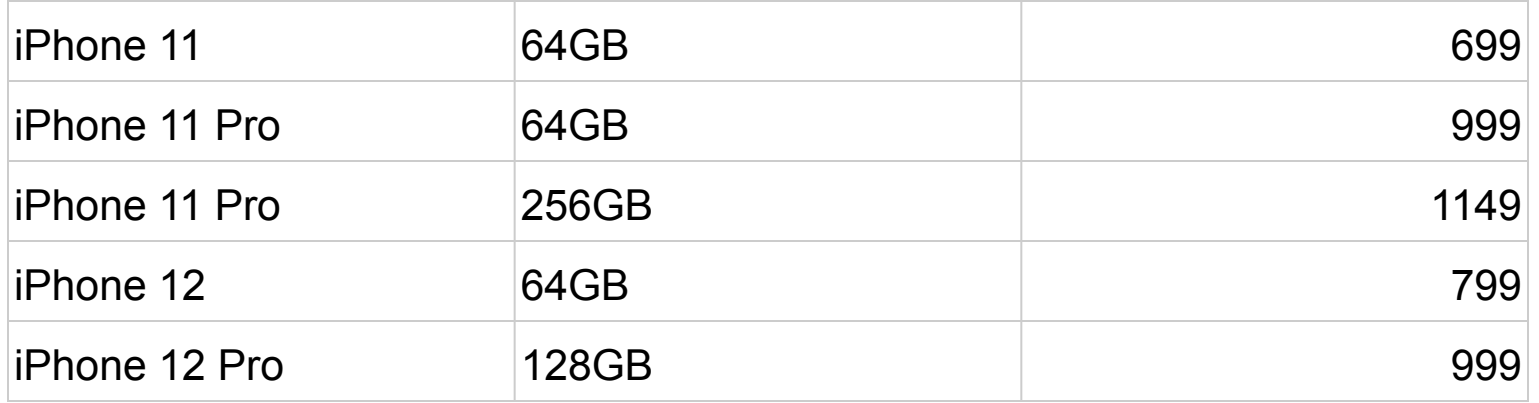

#### Solution: Normalized Tables

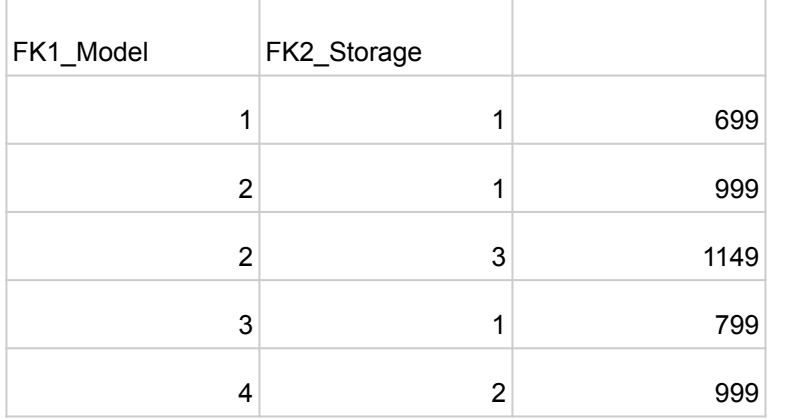

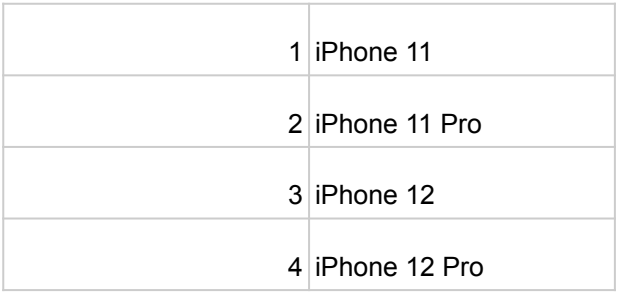

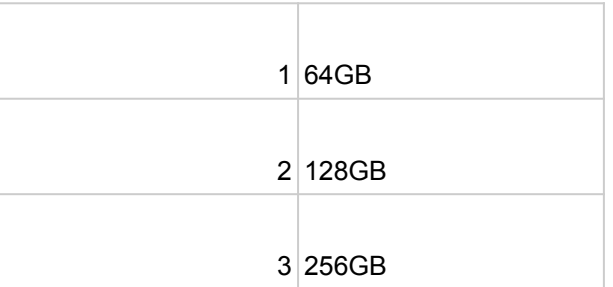

## **Terminology**

- Schema
	- Groups related objects and lets you find the objects by name.
- Table
	- A set of columns and rows

# **Categories**

- DDL Data Definition Language
	- CREATE TABLE <table name> (<column\_name1> PRIMARY KEY, <column\_name2>) ;
- DML Data Manipulation Language
	- INSERT INTO <table name> () ;
- DQL Data Query Language
	- SELECT FROM <table name> ;
- DCL Data Control Language
- DBA Database Administrator

# DDL Commands

- CREATE TABLE <tablename> (
	- <columnname1> PRIMARY KEY
	- , <columnname2>, …
- ) ;
- VARCHAR() variable character
	- Ex: VARCHAR(5)
		- "Word1"
- NUMERIC(<digits>, <decimal places>)
	- $\circ$  Ex: NUMERIC(2, 2)
		- "19.99"

#### Example

CREATE TABLE iphone (

iName VARCHAR(20) PRIMARY KEY

, iStorage VARCHAR(5)

, iPrice NUMERIC(4, 2)

) ;

#### Example cont.

;

INSERT INTO iPhone VALUES

('iPhone 11', '64GB', '699.00')

, ('iPhone 11 Pro', '64GB', '999.99')

, (iPhone 11 Pro', '256GB', '1149.00')

, ('iPhone 12', '64GB', '799.00')

, ('iPhone 12 Pro', '128GB', '999.00')